# **Book For**

## **Export Credit Guarantee Corporation of India Limited**

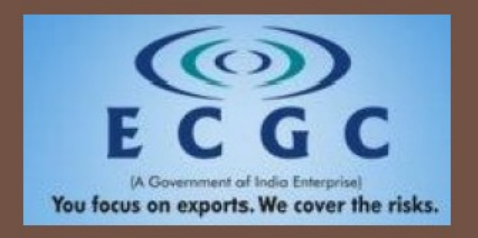

## **ECGC PO Computer Awareness Sample Paper**

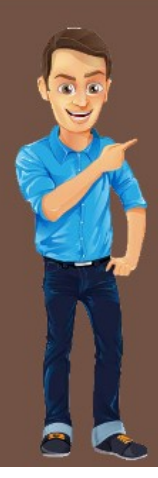

Visit our websites:

www.Couponlal.com www.Myexamportal.com www.Examlal.com

www.Joblal.com www.joinexam.in www.examyou.com

#### (1) Which of the following is the communication protocol that sets the standard used by every computer taht accesses web-based information?

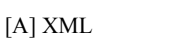

[B] HTTP

[C] DML

[D] HTML

## Answer : [C]

[www.myexamportal.com](http://myexamportal.com/) | [www.couponlal.com](http://couponlal.com/) | [www.examlal.com](http://examlal.com/) | [www.joblal.com](http://joblal.com/) | [www.examyou.com](http://examyou.com/)

## (2) The first microprocessor was

[A] Intel 4004

[B] 8080

[C] 8085

[D] 4008

Answer : [A]

[www.myexamportal.com](http://myexamportal.com/) | [www.couponlal.com](http://couponlal.com/) | [www.examlal.com](http://examlal.com/) | [www.joblal.com](http://joblal.com/) | [www.examyou.com](http://examyou.com/)

## (3) The language which can be relocated easily is

- [A] machine language
- [B] assembly language
- [C] low level language
- [D] middle level language

Answer : [B]

[www.myexamportal.com](http://myexamportal.com/) | [www.couponlal.com](http://couponlal.com/) | [www.examlal.com](http://examlal.com/) | [www.joblal.com](http://joblal.com/) | [www.examyou.com](http://examyou.com/)

## (4) Today's mostly used coding system is/are

[A] ASCII

[B] EBCDIC

[C] BCD

[D] Both `1' and `2'

Answer : [D]

## [www.myexamportal.com](http://myexamportal.com/) | [www.couponlal.com](http://couponlal.com/) | [www.examlal.com](http://examlal.com/) | [www.joblal.com](http://joblal.com/) | [www.examyou.com](http://examyou.com/)

(5) A ........... is an icon on the desktop that provides a user with immediate access to a program or file.

[A] kernel

[B] buffer

[C] shortcut

[D] spooler

Answer : [C]

[www.myexamportal.com](http://myexamportal.com/) | [www.couponlal.com](http://couponlal.com/) | [www.examlal.com](http://examlal.com/) | [www.joblal.com](http://joblal.com/) | [www.examyou.com](http://examyou.com/)

## (6) Which of the following contains information about a single `entity' in the database like a person, place, event or thing?

[A] Query

[B] Form

[C] Record

[D] Table

Answer : [C]

[www.myexamportal.com](http://myexamportal.com/) | [www.couponlal.com](http://couponlal.com/) | [www.examlal.com](http://examlal.com/) | [www.joblal.com](http://joblal.com/) | [www.examyou.com](http://examyou.com/)

#### (7) Sending an E-mail is similar to -

- [A] writing a letter
- [B] drawing a picture
- [C] talking on the phone
- [D] sending a package

#### Answer : [A]

[www.myexamportal.com](http://myexamportal.com/) | [www.couponlal.com](http://couponlal.com/) | [www.examlal.com](http://examlal.com/) | [www.joblal.com](http://joblal.com/) | [www.examyou.com](http://examyou.com/)

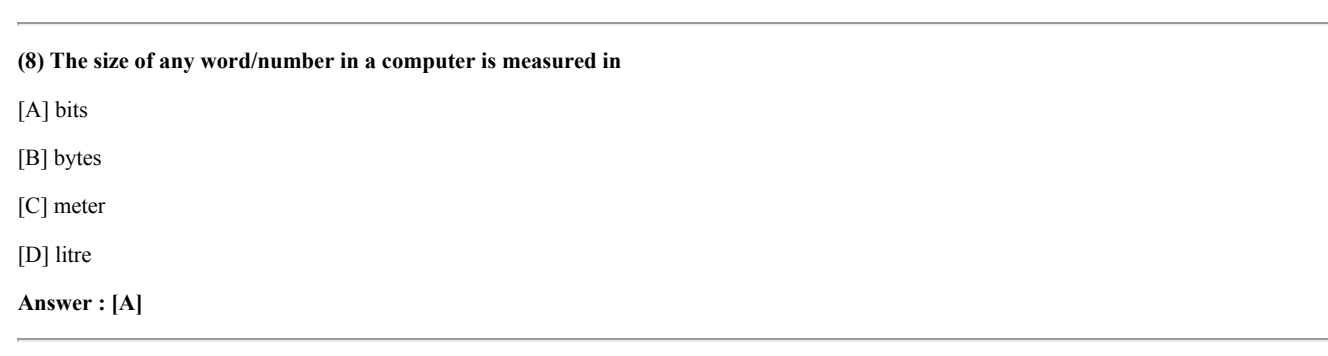

[www.myexamportal.com](http://myexamportal.com/) | [www.couponlal.com](http://couponlal.com/) | [www.examlal.com](http://examlal.com/) | [www.joblal.com](http://joblal.com/) | [www.examyou.com](http://examyou.com/)

#### (9) To shrink a window to an icon,

- [A] open a group window
- [B] minimise a window
- [C] maximise a window
- [D] restore a window

#### Answer : [B]

[www.myexamportal.com](http://myexamportal.com/) | [www.couponlal.com](http://couponlal.com/) | [www.examlal.com](http://examlal.com/) | [www.joblal.com](http://joblal.com/) | [www.examyou.com](http://examyou.com/)

#### (10) When machine instructions are being executed by a computer the instruction phase followed by the execution phase is referred to as

- [A] program cycle
- [B] machine instruction
- [C] instruction cycle
- [D] task cycle

### Answer : [C]

[www.myexamportal.com](http://myexamportal.com/) | [www.couponlal.com](http://couponlal.com/) | [www.examlal.com](http://examlal.com/) | [www.joblal.com](http://joblal.com/) | [www.examyou.com](http://examyou.com/)

#### (11) An educational institution would generally have the following in its domain name.

- [A] .org
- [B] .edu
- [C] .inst
- [D] .com
- Answer : [B]

#### (12) Which of the following has the smallest storage capacity?

- [A] Zip disk
- [B] Hard disk
- [C] Floppy disk
- [D] Data cartridge

#### Answer : [C]

[www.myexamportal.com](http://myexamportal.com/) | [www.couponlal.com](http://couponlal.com/) | [www.examlal.com](http://examlal.com/) | [www.joblal.com](http://joblal.com/) | [www.examyou.com](http://examyou.com/)

#### (13) What is the shortcut key for centering the text selected by the user in word?

 $[A]$  Ctrl + A

 $[B]$  Ctrl + B

 $[C]$  Ctrl + C

 $[D]$  Ctrl + E

Answer : [D]

[www.myexamportal.com](http://myexamportal.com/) | [www.couponlal.com](http://couponlal.com/) | [www.examlal.com](http://examlal.com/) | [www.joblal.com](http://joblal.com/) | [www.examyou.com](http://examyou.com/)

#### (14) In OSI network architecture, the routing is performed by

- [A] network layer
- [B] data link layer
- [C] transport layer
- [D] session layer

Answer : [A]

[www.myexamportal.com](http://myexamportal.com/) | [www.couponlal.com](http://couponlal.com/) | [www.examlal.com](http://examlal.com/) | [www.joblal.com](http://joblal.com/) | [www.examyou.com](http://examyou.com/)

#### (15) Computer memory is normally measured in

[A] kilobytes

- [B] megabytes
- [C] gigabytes
- [D] terabytes

#### Answer : [B]

[www.myexamportal.com](http://myexamportal.com/) | [www.couponlal.com](http://couponlal.com/) | [www.examlal.com](http://examlal.com/) | [www.joblal.com](http://joblal.com/) | [www.examyou.com](http://examyou.com/)

#### (16) Which language is CPU dependent?

- [A] C
- [B] Assembly
- [C] Java
- [D] All except Java

#### Answer : [D]

[www.myexamportal.com](http://myexamportal.com/) | [www.couponlal.com](http://couponlal.com/) | [www.examlal.com](http://examlal.com/) | [www.joblal.com](http://joblal.com/) | [www.examyou.com](http://examyou.com/)

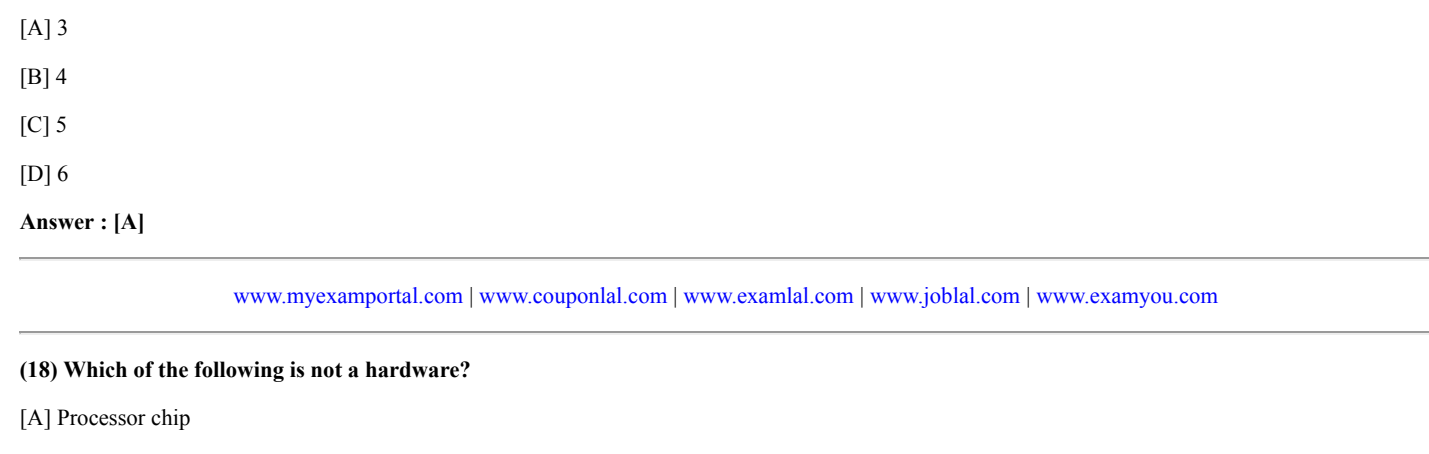

- [B] Printer
- [C] Mouse
- [D] Java

Answer : [D]

[www.myexamportal.com](http://myexamportal.com/) | [www.couponlal.com](http://couponlal.com/) | [www.examlal.com](http://examlal.com/) | [www.joblal.com](http://joblal.com/) | [www.examyou.com](http://examyou.com/)

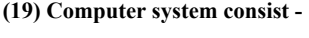

- [A] internal device
- [B] peripheral device
- [C] software
- [D] All of these

## Answer : [D]

[www.myexamportal.com](http://myexamportal.com/) | [www.couponlal.com](http://couponlal.com/) | [www.examlal.com](http://examlal.com/) | [www.joblal.com](http://joblal.com/) | [www.examyou.com](http://examyou.com/)

(20) A (n) ........ appearing on a web page opens another document when clicked.

[A] anchor

[B] URL

[C] hyperlink

[D] reference

Answer : [C]

[www.myexamportal.com](http://myexamportal.com/) | [www.couponlal.com](http://couponlal.com/) | [www.examlal.com](http://examlal.com/) | [www.joblal.com](http://joblal.com/) | [www.examyou.com](http://examyou.com/)